## ◇ 他のパソコンにデータを引き継ぎたい。

「会計の担当者が交代になった」、「新しいパソコンを買った」など、「会計係さん7」を別のパソコンに移動する手順を ご説明いたします。

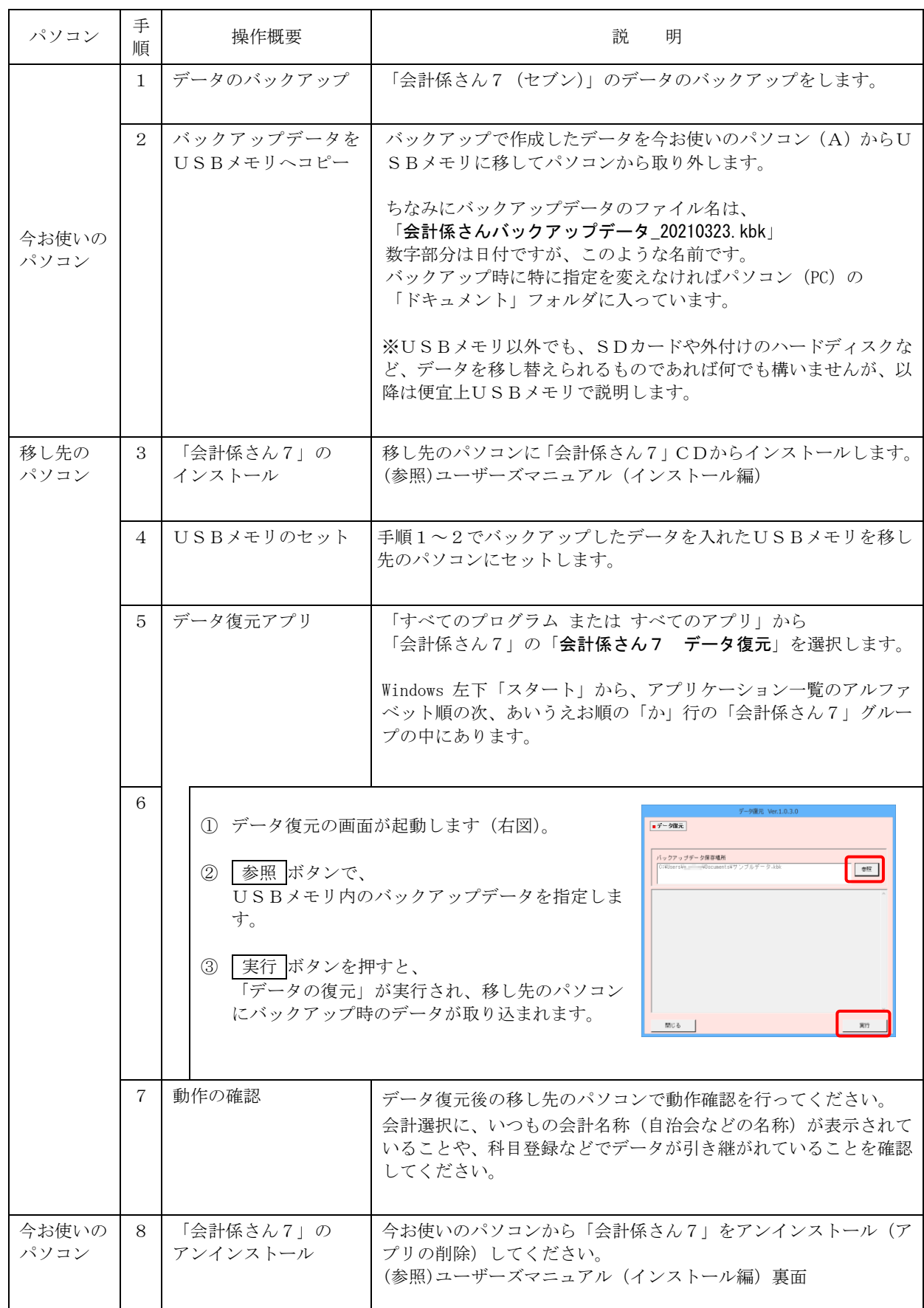